## Diseño de un balasto electrónico, para un tubo fluorescente de 18w

## Design of an electronic ballast for a 18W fluorescent tube

**JHON J. BAZURTO** Tecnólogo en Electricidad y estudiante de Ingeniería Eléctrica de la Universidad Distrital Francisco José de Caldas. Correo electrónico: jhon.bazurto@correo.udistrital.edu.co CRISTINA SÁNCHEZ Ingeniera Electrónica y docente de la Universidad Distrital Francisco José de Caldas. Correo electrónico: cristina.sanchez@udistrital.edu.co Clasificación del artículo: investigación (conciencias) Fecha de recepción: 30 de agosto de 2009 Fecha de aceptación: 30 de noviembre de 2009

Palabras claves: balasto, lámpara fluorescente, convertidor buck-boost, inversor resonante clase E, ciclo útil.

Keywords: ballast, fluorescent lamp, buck-boost converter, class E resonant inverter, duty cycle.

### **RESUMEN**

En la actualidad, la iluminación artificial tiene un porcentaje bastante alto de la demanda total de energía eléctrica a nivel mundial; motivo por el cual su utilización eficiente se ha convertido desde, hace unos años, en materia de estudio. Esta situación ha hecho que la electrónica de potencia se convierta en factor fundamental en el desarrollo de nuevos productos, el balasto electrónico es uno de ellos y es el tema que se abordará. El circuito que se propone en el presente artículo, consta de cinco etapas básicas, con lo cual se obteniene la unificación de éstas en un balasto electrónico de alta frecuencia, con un alto factor de potencia; características que tienen como consecuencia principal el aumento de la eficiencia luminosa en un 10% con respecto a un balasto convencional y la eliminación del incomodo efecto estroboscópico. Para comprobar los resultados obtenidos y como herramienta de ayuda se utilizó el software de simulación de circuitos eléctricos y electrónicos Orcad  $9.0$ .

### **ABSTRACT**

Nowadays the artificial lightning has one of the biggest percentages of the worldwide total energy demand that is the reason for which the efficient use of it, has become since past years in an important case of study. This situation has made that the power electronic in an important factor in the development of new products. The electronic ballast is one example of those products and it is the topic that will be studied here. The circuit that is proposed in the following article has five basic stages, those which together give as a result, an electronic ballast of high frequency with a high power factor. These features have as a main consequence the improvement of the lighting efficiency in a 10% respect to the current ballast and the elimination of the uncomfortable stroboscopic effect. To demonstrate the final results and as a helpful tool, it was used the software of electrical and electronic circuits: Orcad 9.0.

 $* * *$ 

### 1. Introducción

Estudios recientes han comprobado que al utilizar un sistema de alimentación a frecuencias superiores a los 20Khz para lámparas fluorescentes, se obtiene hasta un 10% más de flujo luminoso que para una lámpara de la misma potencia operada a la frecuencia de red (60Hz); además, se ha demostrado que a alta frecuencia el comportamiento eléctrico para el estado estable de una lámpara fluorescente es igual al de una resistencia, lo que indica que la lámpara trabajara con un factor de potencia cercano a la unidad, al mismo tiempo que facilita el diseño de los balastos electrónicos.

La eliminación del efecto estroboscópico o flickert es otra de las características positivas que se obtienen con un balasto electrónico, debido a que a alta frecuencia no ocurren los parpadeos típicos que se originan al trabajar a frecuencia de red por el cruce de la onda de corriente por cero, ocasionando la extinción del arco y, por consiguiente, el aumento de la tensión (picos de reencendido) para que vuelva a ocurrir la descarga.

La eficiencia (lumen/watt) de la iluminación fluorescente es alta comparada con otras fuentes de luz; sin embargo, la utilización de ésta implica, por su naturaleza de construcción, la necesidad de contar con un equipo adicional, el cual se encarga, en primera instancia, de entregarle a la lámpara el voltaje necesario para ionizar el gas que se encuentra en el interior de ésta por lo cual se puede encender y, posteriormente, proveer y limitar la cantidad de corriente y voltaje necesarios para su correcto funcionamiento y desempeño.

Con esta motivación se plantea el diseño de un balasto electrónico alimentado de la red de 120V para una lámpara fluorescente de 18 vatios; aunque, como se verá más adelante, al variar el ciclo útil se puede utilizar para lámparas de potencias menores. Las estructuras que se optaron para cada una de las etapas del balasto se analizaron considerando como ideales sus componentes, así se obtuvo así un análisis simple y conciso, pero coherente, como se podrá comprobar con las simulaciones.

Cada una de las etapas se estudió por separado, pero, salvo que se especifique lo contrario para efectos de simulación de las variables, se realizará con el circuito final, es decir, con todas la etapas unificadas, ya que se entiende que de esta forma el diseño se acerca más a la realidad.

### 2. Tipo de lámpara y balasto

En el mercado actual, existen una gran cantidad de lámparas fluorescentes entre las que se encuentran las compactas, ampolleta, globo, circulares y tubulares, siendo una de estas últimas, en particular, la que se utilizará para la el diseño del balasto electrónico.

Dependiendo del diámetro del tubo, las lámparas fluorescentes se clasifican en  $T12$  para  $\varnothing = 1\frac{1}{2}$ ", 78 para  $\varnothing$  = 1", y 75 para  $\varnothing$  = 5/8". A su vez las lámparas fluorescentes tubulares se encuentran de dos tipos dependiendo de la clase de arranque para el que fueron construidas. El primero son las lámparas de tipo arranque rápido, el cual consiste en aplicar de manera constante un voltaje no mayor a 5V para precalentar los electrodos y así necesitar de un voltaje menor al momento del encendido; en comparación con el otro grupo, se caracterizan físicamente por tener generalmente de a dos pi-

nes en cada extremo, el otro tipo corresponde a las lámparas fluorescentes de encendido instantáneo, las cuales se caracterizan por arrancar en frío, por lo que requieren de un voltaje de arranque bastante alto (300 a 600V) y tienen generalmente de a un solo pin en cada extremo. Sin embargo, cabe destacar que es posible que una lámpara de arranque rápido opere con un balasto diseñado para arranque instantáneo, en este caso se recomienda su utilización en lugares donde el número de encendidos/apagados sea mínimo, a fin de no acortar la vida útil de la lámpara.

Por lo anteriormente expuesto y con el objetivo de obtener un diseño no tan limitado se resolvió optar por un balasto de arranque instantáneo para poder operar los dos tipos de lámparas en formato tubular T8 para la potencia especificada.

### 3. Análisis

El balasto que se diseñó consta de cinco etapas, que son: filtro de potencia, rectificador ac-dc, convertidor dc-dc, inversor resonante dc-ac, y la etapa de control que regula el funcionamiento tanto del convertidor como del inversor como lo muestra el diagrama de flujo de la figura 1. Finalmente, se encuentra la carga, que para el caso específico es una lámpara fluorescente de 18W.

La primera etapa, denominada filtro de entrada, está conformada por un filtro pasa bajos LC, esto a fin de atenuar los armónicos que se generan por la conmutación a alta frecuencia del transistor que compone el balasto.

La segunda etapa la conforma un rectificador de onda completa, compuesto por cuatro diodos MUR 820. La función de este puente de diodos es rectificar un voltaje de entrada CA de línea de red a CD, para alimentar el convertidor CD-CD (buck-boost).

La tercera etapa está compuesta por un convertidor CD-CD, buck-boost (reductor-elevador), el cual genera un voltaje de salida CD menor al de entrada cuando opera como reductor y también proporciona un voltaje de salida CD mayor al de entrada cuando funciona como elevador; estos dos modos de funcionamiento dependen del porcentaje de ciclo útil con el cual se alimenta el interruptor del convertidor. Este convertidor ofrece ventajas como: corrección del factor de potencia de manera natural, alto rendimiento, proporciona bajo estrés en el interruptor, no es necesario tener un bus de CD muy elevado a la salida para corregir el factor de potencia.

La cuarta etapa se compone de un inversor resonante clase E, el cual, a partir de un voltaje CD proporciona a la salida una señal senoidal con la magnitud y frecuencia deseadas; este convertidor ofrece ventajas como: utiliza sólo un interruptor para la conmutación, tiene una alta eficiencia 95% [1] y no tiene tierras flotantes.

La quinta etapa la conforma el control de arranque de la lámpara, dicho control se caracteriza por suministrar una señal de voltaje cuadrada al interruptor del balasto, con un ciclo útil específico para el arranque y otro ciclo útil para el funcionamiento de estado estable del balasto y la lámpara; todo esto con una frecuencia de 50KHz.

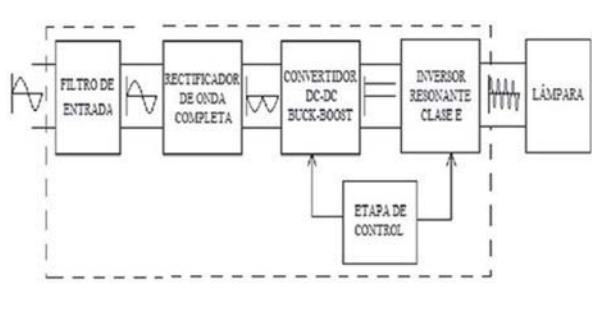

Figura 1. Etapas del balasto electrónico

Para obtener los valores característicos de voltaje y corriente, se realizaron pruebas en el laboratorio (con ayuda de un osciloscopio fluke) a un tubo de 15 y otro de 18 vatios, ambos de arranque rápido con balasto electrónico, con la cual se obtuvieron los siguientes resultados prácticos para el funcionamiento en estado permanente de la lámpara:

Lámpara de 15W:  $Vrms = 48V, Vpico = 67.88V$  $Irms = 0.3A$  $f = 33.7K$ Hz

Lámpara de 18W:  $Vrms = 60V, Vpico = 84.85V$  $Irms = 0.3125A$  $f = 33.7KHz$ 

Cuando se compararon estos resultados con los datos técnicos de las lámparas, se encontró que son similares, por lo tanto, se diseñó para los valores obtenidos en la práctica.

En lo referente a la frecuencia de operación, se decidió realizar el diseño para 50kHz, teniendo en cuenta que ésta es una frecuencia alta, comparada con la de red y que como se ve en la figura 2, no existe un aumento significativo en la relación (lumen/Watt), después de los 50kHz, asumiendo que la luminosidad por unidad de potencia medida para una lámpara fluorescente a 50Hz corresponde al 100%.

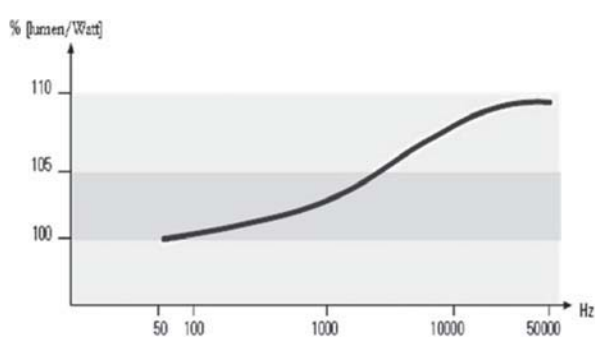

Figura 2. Comportamiento (lumen/Watt) de las lámparas fluorescente respecto a la frecuencia

Cabe destacar que todo el diseño se realizó para el estado permanente de la lámpara, ya que se considera el arranque como un transitorio del sistema.

#### $3.1.$ Rectificador (Puente completo) y **Convertidor DC-DC (buck-boost)**

La topología escogida para el convertidor DC-DC fue un buck-boost [2] en la cual como se verá en el análisis matemático la corriente sigue de manera natural a la onda de voltaje cuando se hace trabajar el convertidor en modo de condición discontinua (MCD), para así lograr un factor de potencia cercano a la unidad.

La figura 3 muestra la disposición de los elementos del rectificador y el convertidor, la cual difiere de la tradicional por la posición del transistor para poder hacer más adelante una reducción de transistores y el sentido de orientación del diodo D5; además como el buck-boost invierte la polaridad a la salida con respecto a la entrada, éste se alimenta con polaridad negativa lo que hace que cambie la posición de los diodos del rectificador, obteniendo así una salida positiva que alimentará la etapa del inversor resonante.

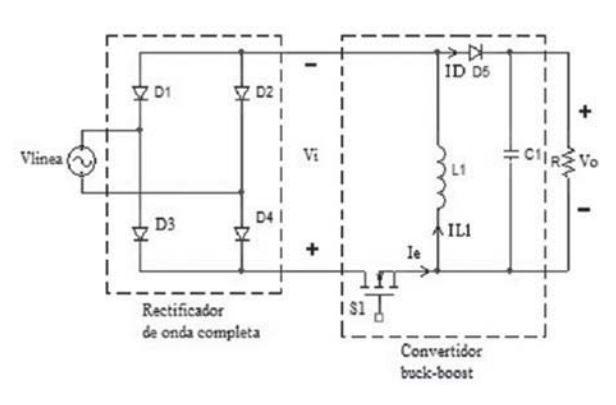

Figura 2. Rectificador y convertidor

Asumiendo la salida de voltaje Vi del rectificador de onda completa como una fuente DC, y teniendo en cuenta que el diodo D5 está polarizado inversamente, se tiene para el estado en el que el interruptor se encuentra cerrado ( $0 \le t \le \delta T_s$ ) el circuito equivalente de la figura 4b.

Para el análisis teórico se establecen:

 $Ts =$  periodo de conmutación.

 $\delta l$  = ciclo útil de la señal cuadrada que se aplica al interruptor.

 $\delta$ 2 = constante que establece el funcionamiento del convertidor en modo de conducción discontinuo (menor que 1).

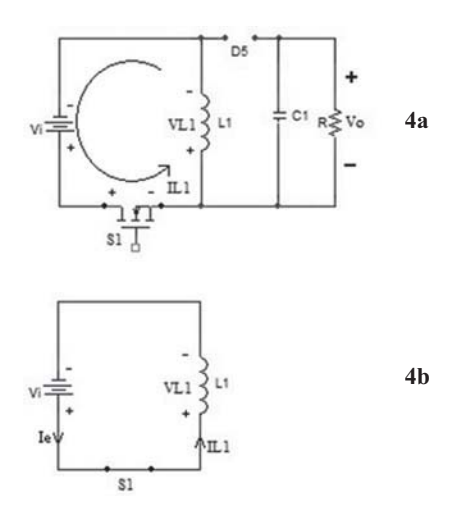

Figura 4. a) Circuito para interruptor cerrado, b) Circuito equivalente para interruptor cerrado

El producto  $\delta$ *l* Ts establece el tiempo en el cual la corriente en el inductor, y la corriente de entrada (figuras 5b y 5c) llegan a su valor máximo; además, proporciona el tiempo en el cual la corriente en el diodo (figura 5d) comienza a decrementarse desde el valor máximo.

El producto δ2Ts determina el tiempo en el cual la corriente del inductor llega a cero (figura 5b), si dicha corriente llega a cero antes de un periodo de conmutación el convertidor opera en modo de conducción discontinuo, es por ello que el valor de  $\delta$ 2 debe ser menor que 1 para establecer dicha condición.

A continuación, se ilustran mediante graficas el comportamiento del convertidor buck-boost:

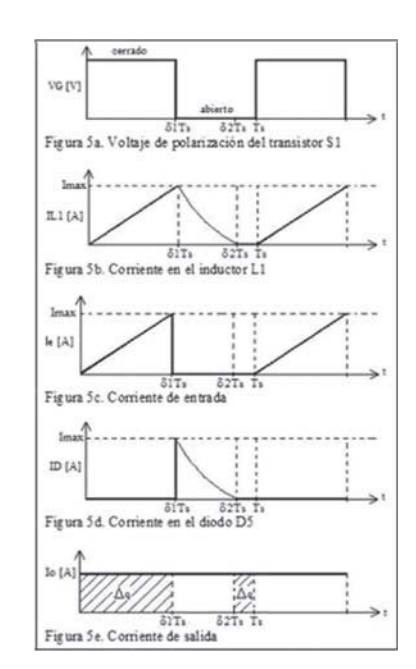

Figura 5. Curvas características para un convertidor buck-boost.

En la figura anterior se observa cómo se descarga el inductor L1, pero, debido a la alta frecuencia de operación es muy buena aproximación tomar esta descarga linealmente, a fin de simplificar los cálculos.

La figura 5a ilustra que VG es el valor de la tensión que se aplica al interruptor para la conmutación, cuando el interruptor se activa el voltaje aplicado a éste es VG. La figura 5b ilustra la corriente del inductor para todo t, además Imax es el valor máximo de corriente que alcanza el inductor.

La figura 5c ilustra que le es la corriente de entrada del convertidor buck-boost, es decir, la corriente que circula por la fuente  $Vi$  del circuito de la figura 4b, para el tiempo en el cual el interruptor se encuentra cerrado la corriente de entrada crece linealmente hasta un valor máximo y es igual a la corriente del inductor. Para cuando el interruptor se abre le es cero debido a que no circula corriente por la fuente Vi, asimismo Imax es el valor máximo que alcanza la corriente de entrada del convertidor.

La figura 5d ilustra que *ID* es la corriente del diodo, la cual comienza a decrementarse desde el valor máximodebido a la energía que almacena el inductor previamente. Imax es la corriente máxima que el diodo alcanza a conducir.

La figura 5e ilustra que lo es la corriente de salida del convertidor,  $\Delta q$  es el área bajo la curva de corriente Io, significando que  $\Delta q$  es la carga en coulumbios que el condensador entrega a la salida del convertidor cuando éste se descarga en los dos intervalos de tiempo representados como aéreas  $(\Delta q)$  en la figura.

Usando ley de voltajes en el circuito de la figura 4b y resolviendo se tiene:

$$
-Vi + VL_1 = Vi + L_1 \frac{di}{dt} = 0 \quad (1)
$$

$$
iL_1(t) = \frac{Vi * t}{L_1}, \quad para \quad 0 \le t \le \delta 1Ts \quad (2)
$$

Como se observa en la figura 5b, la corriente máxima (Imax) iL1 se alcanza en un tiempo  $t=$  $\delta$ ITs, y cae hasta cero antes de empezar el siguiente ciclo, a fin de trabajar en modo de conducción discontinua; por tanto, la corriente mínima es cero  $(Imin) = 0.$ 

A continuación, se expresa iL1 en función del tiempo en el cual el valor de la corriente del inductor es máximo:

$$
iL_1(\delta 1Ts) = \operatorname{Im} ax(t) = \frac{\delta 1 * Ts * Vi}{L_1} \quad (3)
$$

Para obtener la variación de corriente del inductor se deduce que la corriente mínima de éste es cero, tal como se ilustra en la figura 5b. Por lo tanto:

$$
\Delta i L_1 = Im \, ax - Im \, in = \frac{\partial 1 * T_S * V_i}{L_1} \quad (4)
$$

Para el estado en el cual el interruptor se encuentra abierto ( $\delta$ ITs < t  $\leq$  Ts), el diodo D5 queda polarizado directamente y la fuente DC queda aislada como lo muestra la figura 6a, resultando el circuito equivalente de la figura 6b.

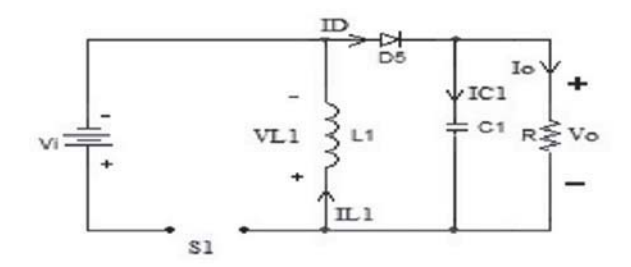

Figura 6a. Circuito equivalente para interruptor abierto

Diseño de un balasto electrónico, para un tubo fluorescente de 18w 21 Jhon J. Bazurto/Cristina Sánchez

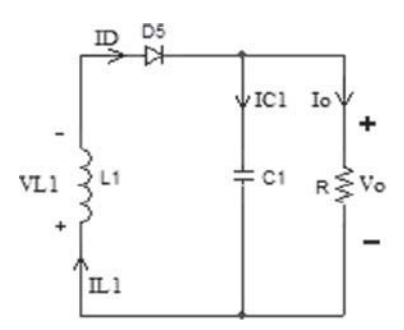

Figura 6b. Circuito equivalente para interruptor abierto

Aplicando ley de voltajes:

$$
Vo + VLI = Vo + L_1 \frac{di}{dt} = 0 \quad (5)
$$

Para resolver esta ecuación diferencial se expresó dicha solución en función de  $\delta$ ITs e Imax, esto para poder representar exactamente el comportamiento de la corriente del inductor, tal como se ilustra en la figura 5b. Con esto se obtiene:

$$
iL_1(t) = -\frac{V_O}{LI}(t - \delta ITs) + Im\,ax, \quad para \quad \delta ITs < t \leq \delta 2Ts \quad (6)
$$

Para satisfacer la condición de discontinuidad se tomó  $t = \delta 2Ts$  como el instante en el que la corriente iL $1 = 0$ , como se ilustra en la figura 5b, con esto la corriente del inductor L1 llega a cero antes de terminar un periodo de conmutación. Si se evalúa la ecuación anterior en función de δ2Ts para tener iL $1 = 0$  se obtiene:

$$
iL_1(\delta 2Ts) = -\frac{V_o}{L_1}(\delta 2 - \delta 1)Ts + Imax = 0 \quad (7)
$$

Despejando Imax de (7):

$$
Imax = \frac{V_O}{L1} (\delta 2 - \delta 1) Ts \quad (8)
$$

Igualando (3) con  $(8)$  y despejando  $\delta$ 1:

$$
\delta l = \frac{\delta 2 * V_0}{(Vi + V_0)} \quad (9)
$$

Para asegurar la discontinuidad se debe cumplir

que  $\delta$ 2Ts<Ts, de esta ecuación se deduce que con cualquier valor de  $\delta$ 2 menor que 1 se cumple la condición de discontinuidad; por ello, se escogió  $\delta$ 2=0.9, y se reemplazó este valor en la ecuación anterior, con esto se obtiene:

$$
\delta l = \frac{0.9 * V_o}{(Vi + V_o)} \quad (10)
$$

Como se observa en la figura 5c la corriente de entrada es igual a la corriente que pasa a través de la bobina hasta el tiempo  $t = \delta T_s$ , ya que en el intervalo  $\delta/T_s \leq t \leq Ts$  la corriente de entrada es cero. Debido a que dicha corriente de entrada crece de forma lineal expresamos la corriente de entrada promedio como [área bajo la curva / periodo de un ciclo completo], es decir hallamos el área del triangulo de la figura 5c para el intervalo  $0 \le t \le$  $\delta$ 1Ts y lo dividimos sobre el periodo de conmutación Ts obteniendo así:

$$
ie(t) = \frac{\partial I * Imax(t)}{2} \quad (11)
$$

### 22 Tecnura | año 13 | No. 25 | segundo semestre de 2009

Donde *Imax(t)* es el valor de la corriente máxima que alcanza el inductor en el tiempo  $\delta$ ITs (figura 5b); dicha corriente quedo expresada en función  $de \delta I$ *Ts*, tal como se obtuvo en la ecuación (3), la cual se representa a continuación:

$$
iL_1(\delta T_s) = \text{Imax}(t) = \frac{\delta l * T_s * V_i}{L_1} \quad (12)
$$

Reemplazando la ecuación anterior en (11) se obtiene:

$$
ie(t) = \frac{\delta 1^2 * Ts * Vi}{2 * L_1} = \frac{\delta 1^2 * Vi}{2 * L_1 * fs} \quad (13)
$$

Donde  $Vi = \text{sen}(wt)$ :

lo cual representa la señal de voltaje de entrada completamente rectificada, además fs es la frecuencia de conmutación.

De (13) podemos concluir que si el ciclo de trabajo  $(\delta l)$  permanece constante. La corriente de entrada (*Ie*) y la corriente del inductor  $I(LI)$  van a ser en cada ciclo de conmutación proporcionales al valor de tensión de red  $V(VI)$  en ese momento. Por tanto como se puede ver en la figura 7, la corriente de la fuente  $I(VI)$  es una señal senoidal en fase con la tensión, es decir se corrige el factor de potencia de manera natural desde la entrada.

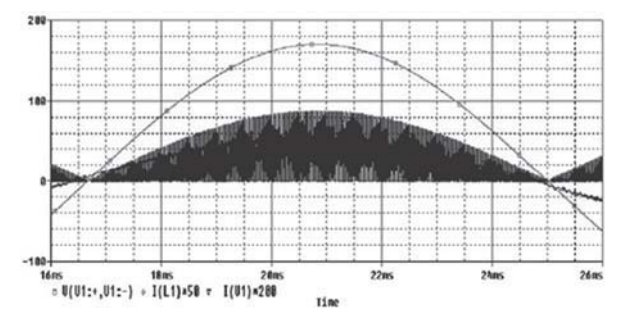

Figura 7. Simulación IL1, voltaje y corriente de red

La potencia de entrada  $(Pi)$  se obtiene del producto del valor eficaz de la corriente de entrada y el valor eficaz del voltaje de entrada rectificado (Vi), se obtiene:

$$
Pi = \frac{\delta 1^2 * Vi^2}{4 * L_1 * f_S} \quad (14)
$$

La potencia de salida  $(Po)$ , que es la potencia transmitida a la etapa inversora es igual a la potencia de entrada  $\overline{P}i$ , la cual es suministrada por la etapa del rectificador de onda completa; la Po se puede expresar como:

$$
Po = \frac{Vo^2}{Re\,q} \quad (15)
$$

Donde *Vo* es el voltaje de de salida del convertidor, Req es la resistencia equivalente o carga del convertidor, la cual simula la potencia que va a consumir la etapa del inversor resonante clase E junto con la lámpara. El valor de Req se obtiene luego de determinar la Po y el Vo, es decir la Req se calcula para que ésta consuma una potencia específica.

El valor del condensador C1 se calcula para obtener un rizo de voltaje de salida pequeño. Como la integral de la corriente sobre cualquier periodo de tiempo es la carga acumulada en ese periodo en la placa del capacitor hacia la cual fluye la corriente, es obvio que la capacitancia se puede definir como:

$$
q = C^* v \rightarrow \Delta q = C^* \Delta v \quad (16)
$$

Donde:

 $q = \text{carga}, C = \text{capacitancia}, V = \text{voltaje}$ 

Si se considera el área  $\Delta q$  que se muestra subrayada en la figura 5e como la carga equivalente en coulombios de la energía que entrega el condensador, se obtiene:

$$
\Delta V_O = \frac{V_O}{f s * Re \, q * C1} * (\delta 1 - \delta 2 + 1) \tag{17}
$$

La bobina se debe descargar completamente desde el valor *ILmax* en  $t = \delta T$  hasta  $t = \delta 2T$ , y como la corriente máxima tiene lugar en el máximo valor

instantáneo del voltaje de entrada se debe cumplir que:

$$
V_O \ge \frac{\delta 1}{1 - \delta 1} * Vi \quad (18)
$$

El cumplimiento de la ecuación anterior nos asegura que el convertidor opere en modo de conducción discontinuo.

Los siguientes son los parámetros que tenemos para el análisis matemático: potencia de la lámpara (Pl)=18W, Voltaje de entrada rectificado  $(Vi)=170$ Vpico,  $f<sub>s</sub>=50$ kHz y por datos prácticos se pretende un voltaje de salida ( $V_0$ )=84.85Vdc, y una corriente de salida (Io)=0.42A, utilizando estos valores en la ecuación (9) obtenemos:

$$
\delta 1 = \frac{0.9 * 84.85V}{170V + 84.85V} = 0.3 \quad (19)
$$

Mediante la ecuación (18) comprobamos que se

cumple la discontinuidad:

$$
84.85V \ge \frac{0.3}{1 - 0.3} * 170V \to 84.85V \ge 72.86V \quad (20)
$$

Para obtener el valor de L1 despejamos de la ecua- $\operatorname{ción}$  (14):

$$
L_1 = \frac{\delta l^2 * v_i^2}{4 * f_s + P_i} = \frac{0.3^2 * (170V)^2}{4 * 50kHz * 18W} = 0.72mH
$$
 (21)

La resistencia *(Req)* la despejamos y calculamos mediante la ecuación (15):

$$
Re\,q = \frac{Vo^2}{Po} = \frac{(84.85V)^2}{18W} = 400\Omega \quad (22)
$$

Asumiendo un condensador C1=220uF, que es un valor comercial adecuado para obtener un voltaje de rizo bajo, y utilizando la ecuación (17) obtenemos:

$$
\Delta V_O = \frac{84.85V}{50kHz * 400\Omega * 220uF} * (0.3 - 0.9 + 1) = 7.7mV
$$
 (23)

### 3.2. Inversor DC-AC

La siguiente etapa por analizar consiste en un inversor, el cual se encarga de convertir una señal DC que se obtiene de la etapa anterior a una señal AC con la magnitud y frecuencia deseada. Entre las topologías de inversores que existen se optó por el inversor resonante clase E [1] (figura 8), ya que utiliza un solo transistor que conmuta a voltaje cero, obteniendo así menos perdidas por conmutación y, por consiguiente, una alta eficiencia. Además, su implementación es sencilla y en comparación con los inversores puente completo y medio puente no tiene problemas por transistores no aterrizados, el único inconveniente son los altos esfuerzos de voltaje y corriente que debe soportar el único transistor.

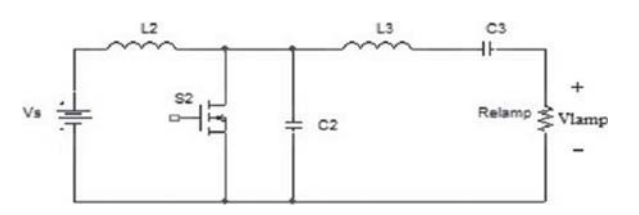

Figura 8. Inversor resonante clase E

Como se observa en la figura 8, el inversor resonante clase E consta de un inductor en serie con la fuente que se encarga de mantener una señal constante de corriente, un interruptor controla- $\phi$  (S2) que para nuestro caso trabaja a la misma frecuencia (fs) y ciclo de trabajo ( $\delta I$ ) de la etapa anterior; lo que permitirá más adelante reducir la cantidad de transistores. Por ultimo, se encuentra un circuito resonante que tiene un arreglo en serie de  $(L3)$ ,  $(C3)$ , y (*Relamp*), la cual es la resistencia equivalente de la lámpara. Dicho circuito resonante serie se encuentra en paralelo con  $(C2)$ , todos estos elementos que componen el circuito se diseñan a fin de obtener a la salida una señal lo más senoidal posible.

Al igual que en el Buck-boost, el inversor tiene dos periodos de trabajo, por tanto, para el periodo en el cual el transistor se encuentra cerrado se obtiene el circuito de la figura 9. En este modo el interruptor actúa como un conductor ideal (corto circuito), lo cual ocasiona que el circuito equivalente de este periodo de trabajo sea un R.L.C serie, ya que toda la energía de la fuente de entrada se almacena en el inductor  $L2$  y, por tanto, este inductor y la fuente de entrada  $Vs$  no tienen ningún efecto. Sobre el circuito equivalente R,L,C serie de [5] obtenemos la frecuencia angular de resonancia, para este modo de funcionamiento:

$$
\omega 1 = \frac{1}{\sqrt{L_3 * C_3}} \quad (24)
$$

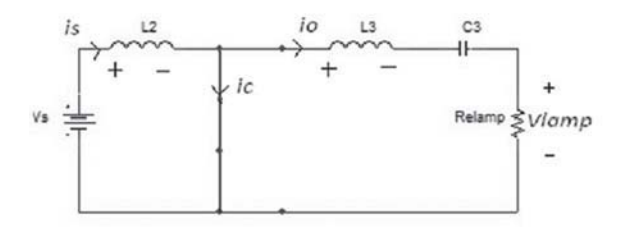

Figura 9. Circuito para interruptor cerrado

Para el periodo en el que el transistor se encuentra abierto se obtiene el circuito de la figura 10, en el cual el voltaje de conmutación  $(Vt)$  aumenta de cero a un valor máximo y regresa a cero, cuando el voltaje de conmutación regresa a cero ic es negativa; además, el conjunto de elementos que componen el circuito para este modo generan la parte restante de la onda senoidal de corriente en la carga.

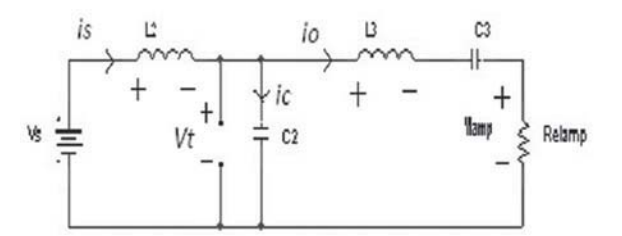

Figura 10. Circuito para interruptor abierto

La resistencia equivalente de la lámpara está dada por:

$$
Re\,amp = \frac{Vrms^2}{P} \quad (25)
$$

Para calcular los valores adecuados de los componentes que producen la eficiencia máxima del inversor resonante se utilizan las ecuaciones de [1], las cuales indican que:

$$
L_2 = \frac{0.4001 * Relamp}{\omega s} \quad (26)
$$

$$
C_2 = \frac{2.165}{Relamp * \omega s} \quad (27)
$$

$$
\omega s * L_s - \frac{1}{\omega s * C_s} = 0.3533 * Redamp \quad (28)
$$

$$
L_s = \frac{Q * Relamp}{\omega s} \quad (29)
$$

El factor de amortiguación está dado por:

$$
\sigma = \frac{Relamp}{2} * \sqrt{\frac{C_3}{L_3}} \quad (30)
$$

Diseño de un balasto electrónico, para un tubo fluorescente de 18w 25 Jhon J. Bazurto/Cristina Sánchez

Donde  $W_s$  es la frecuencia angular de conmutación, O es el factor de calidad definido como:  $Q=2*\pi*$ energía pico almacenada en el circuito./ energía que se disipa por el circuito en un periodo de resonancia.

De [1] se obtiene la frecuencia de resonancia en  $Hz:$ 

$$
fo = \frac{1}{2\pi \sqrt[4]{L_3 \sqrt[4]{C_3}}} \quad (31)
$$

Por tanto, si se aplican los siguientes datos Vrms=60V, el voltaje de salida del buck-boost  $V_0 = V_s = 84.85$ V, la potencia de la lámpara  $P = 18$ W y la frecuencia de conmutación fs=50kHz (igual a la de la etapa buck-boost) a las ecuaciones anteriores respectivamente, obtenemos:

$$
Relamp = \frac{(60V)^2}{18W} = 200\Omega \quad (32)
$$

El valor de  $L2$  se obtiene de la ecuación (26):

$$
L_2 = \frac{0.4001 * 200\Omega}{2\pi * 50kHz} = 255uH
$$
 (33)

El valor de  $C2$  se obtiene de la ecuación (27):

$$
C_2 = \frac{2.165}{200 * 2\pi * 50kHz} = 34.5nF \quad (34)
$$

Para obtener el valor de L3 utilizamos según [1] un factor de calidad  $Q=7$  y sustituimos en la ecuación (29):

$$
L_{3} = \frac{(7 * 200)}{(2\pi * 50KHz)} = 4.5mH \quad (35)
$$

Despejando C3 de la ecuación (28) obtenemos:

$$
C3 = \frac{1}{2\pi * 50kHz[2\pi * 50kHz * 4.5mH - 0.3533 * 200\Omega]} = 2.4nF
$$
 (36)

El factor de amortiguación se obtiene mediante la ecuación  $(30)$ :

$$
\rho = \frac{200}{2} * \sqrt{\frac{2.4nF}{4.5mH}} = 0.073 \quad (37)
$$

La frecuencia de resonancia se obtiene mediante la ecuación  $(31)$ :

$$
fo = \frac{1}{2\pi \sqrt[4]{4.5mH \sqrt[4]{2.4nF}}} = 48.4 \, kHz \quad (38)
$$

De la ecuación anterior se aprecia que la frecuencia de resonancia es menor a la frecuencia de conmutación, lo cual permite tener una conmutación a voltaje cero, como lo muestra la figura 25, disminuyendo pérdidas en el dispositivo de potencia.

Para obtener la respuesta en frecuencia de un circuito RLC serie, utilizamos de [10] la función de transferencia normalizada:

$$
Ms = \frac{1}{\sqrt{1 + Q^2 * (\Omega - \frac{1}{\Omega})^2}}
$$
(39)  
\n
$$
Vbase = Vi
$$
(40)  
\n
$$
Ms = \frac{Vs}{Vbase}
$$
(41)  
\n
$$
Zbase = \sqrt{\frac{L}{C}}
$$
(42)  
\n
$$
Ms = \frac{Ie}{Ibase}
$$
corriente de entrada normalizada (43)  
\n
$$
Ms = \frac{1}{\sqrt{L * C}}
$$
(44)  
\n
$$
\Omega = \frac{W}{Wbase}
$$
(45)

Frecuencia angular normalizada. Ver ecuación nusoidal.  $(44)$ 

$$
Q = \frac{Zbase}{R} \quad (46)
$$

Carga normalizada (factor de calidad). Ver ecuación (46).

En la figura se ilustra cómo varía la selectividad del circuito (ancho de banda) en función del factor de calidad; en estecaso elegimos  $Q=7$  para obtener a la salida del inversor una señal prácticamente si-

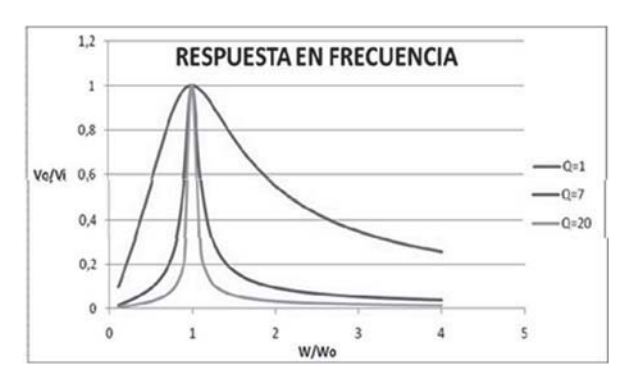

Figura 11. Respuesta en frecuencia para el tanque resonante

### 3.3. Filtro de entrada

A fin de atenuar los armónicos considerables que se generan por la conmutación a alta frecuencia de los transistores, es necesario la utilización de un filtro de potencia pasivo LC (figura 12) pasa bajos, el cual como su nombre lo indica deja pasar las frecuencias menores de un valor de frecuencia de corte  $(\omega c)$  determinado por el circuito e impide el paso a las frecuencias superiores a este valor, logrando así señales de voltaje y corriente a 60Hz, lo que garantiza un bajo contenido de armónicos.

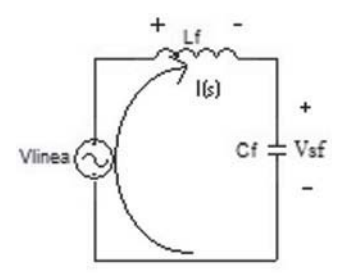

Figura 12. Filtro pasivo pasa bajos LC

Realizando una ley de voltajes de Kirchhoff para el circuito de la figura 12, se obtiene:

$$
Vlinea = I(s) * SL_f + \frac{I(s)}{SC_f} \quad (47)
$$

Por ley de ohm se sabe que:

$$
I(s) = Vsf^* SC_f \quad (48)
$$

Reemplazando la ecuación (48) en la ecuación  $(47)$  se obtiene:

$$
Vlinea = Vsf(S2LfCf + 1 (49)
$$

La función de transferencia del filtro queda definida como:

$$
\frac{Vsf}{Vlinea} = \frac{1}{S^2 L_f C_f + 1} \quad (50)
$$

La magnitud de la función de transferencia para la ecuación (46) es:

$$
H(\omega) = \frac{1}{j^2 \omega^2 L_f C_f + 1} \quad (51)
$$

$$
|H(\omega) = \frac{1}{\sqrt{\omega^4 L_f^2 C_f^2 + 1}} \quad (52)
$$

Para hallar la frecuencia de corte  $(\omega c)$  igualamos la magnitud a  $1/\sqrt{2}$ , ya que la frecuencia a la que ocurre esta magnitud delimita el funcionamiento del filtro, por tanto se tiene:

$$
\frac{1}{\sqrt{2}} = \frac{1}{\sqrt{\omega c^4 L_f^2 C_f^2 + 1}} \quad (53)
$$

$$
\omega c = \frac{1}{\sqrt{L_f C_f}} \quad (54)
$$

$$
fc = \frac{1}{2\pi \sqrt{L_f C_f}} \quad (55)
$$

Teniendo en cuenta que la frecuencia que se desea atenuar es la de conmutación, la cual tiene un valor de 50kHz, se ha establecido la frecuencia de corte en 10kHz, suficiente para obtener un filtro funcional como se verá más adelante mediante las simulaciones. Para obtener este valor de frecuencia de corte con elementos convenientes se ha fijado  $Cf=0.41 \mu f$ , por tanto despejando Lf de la ecuación (55) para obtener su valor:

$$
L_f = \frac{1}{(2\pi * f_c)2 * C_f} = \frac{1}{(2\pi * 10kHz)^2 * 0.41\mu F} = 0.62mH
$$
 (56)

28 Tecnura | año 13 | No. 25 | segundo semestre de 2009

Teniendo en cuenta la función de transferencia de la ecuación (52), se obtiene la respuesta en frecuencia para el filtro, la cual se muestra en la figura 13, en ella se observa que a medida que aumenta la frecuencia angular disminuye el voltaje de salida en comparación con el de entrada, atenuando las señales que tienen estas altas frecuencias.

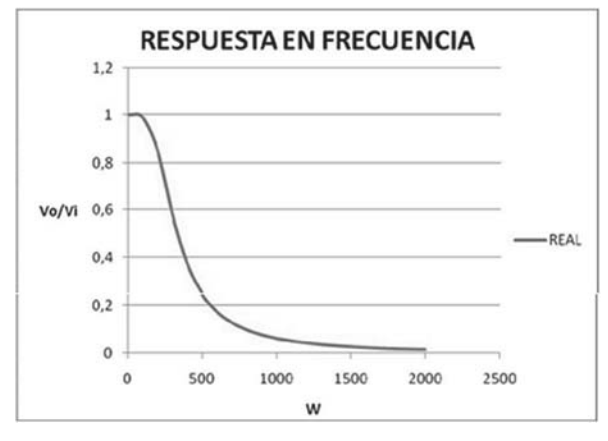

Figura 13. Respuesta en frecuencia para filtro de potencia

#### $3.4.$ **Control**

El control se realizó con un microcontrolador Motorola MC68HC908JK3 [3] de 8 bits, con ayuda del programa winide. La función de éste es generar una señal cuadrada para la activación del mosfet, además, se encarga de cambiar el ciclo útil utilizado en el arranque al de estado estable, para que la lámpara opere al voltaje nominal de funcionamiento, todo esto teniendo en cuenta que tanto para el arranque como para el estado estable se maneja la misma frecuencia 50KH. En las figuras 14 y 15 se ilustran las ondas obtenidas en la práctica realizada con el microcontrolador jk3 para el arranque y el estado estable, respectivamente. El código de la programación del microcontrolador se encuentra en el anexo C.

## con-ciencias

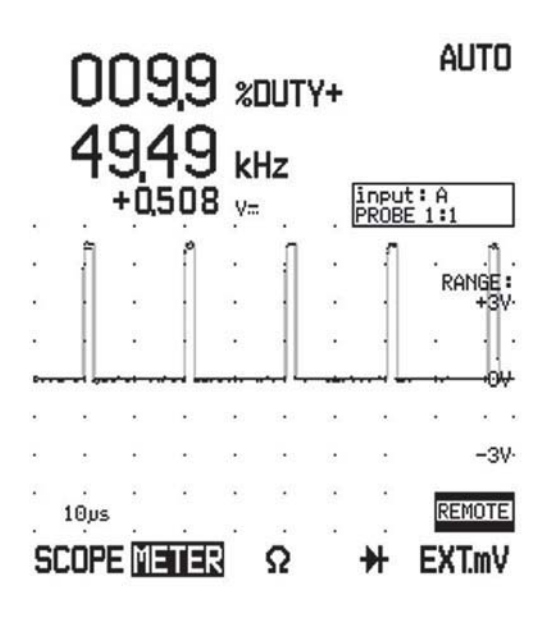

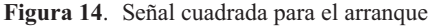

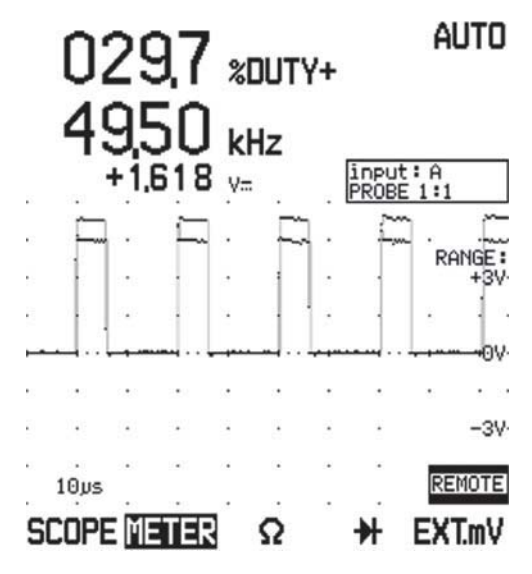

Figura 15. Señal cuadrada para el estado estable

#### Reducción de transistores 4.

Al unificar las etapas que se han analizado hasta aquí, resulta el circuito que se muestra en la figu-

## ra 17; en ésta se aprecia que el convertidor buck-

con-ciencias

boost tiene un transistor y el inversor resonante tiene otro, pero como se menciono anteriormente, se puede realizar una reducción de transistores para que las dos etapas operen con un transistor único, siempre y cuando exista un punto común entre los dos.

Existen tres posibilidades para la reducción de transistores, las cuales se muestran en la figura 16, en el primer caso (figura 16a) es necesario que en estado abierto los dos interruptores soporten el mismo voltaje, en el segundo caso (figura 16b) se realiza mediante la utilización de un diodo: se usa cuando en estado abierto un interruptor esta sometido a un voltaje superior al otro, en el ultimo caso (figura 16c) se requiere de dos diodos y aplica para cuando no se puede predecir con certeza los valores de voltaje a que están sometidos los interruptores. De acuerdo con lo anterior, la posibilidad de la figura 16c es la que aplica para nuestro caso, obteniendo así el circuito de la figura 18.

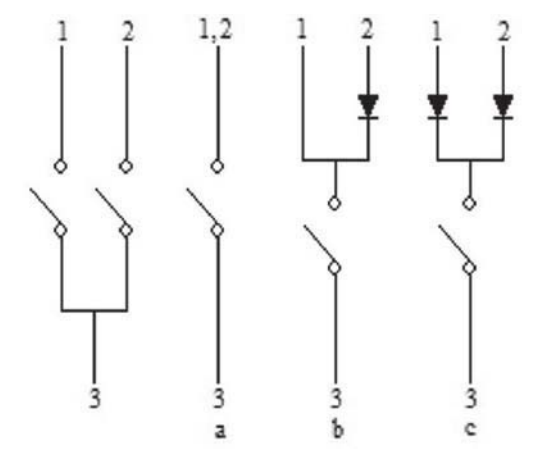

Figura 16. Posibilidades de asociación de interruptores

#### 5. Selección del transistor y diodos

Si se consideran los diferentes tipos de transistores de potencia que existen actualmente en el mercado, se opto por el transistor mosfet, ya que presentan alta velocidad de conmutación (del orden de nanosegundos), lo que hace posible un buen rendimiento a altas frecuencias, tiene bajas perdidas, alta resistencia de entrada y la implementación del circuito de control es simple.

Teniendo en cuenta los altos esfuerzos de voltaje y corriente a los que esta sometido el mosfet (Figura 26), se seleccionó el IRFP450, además, éste tiene una resistencia de encendido pequeña para minimizar en lo posible las perdidas.

Para la selección de los diodos, se tuvieron en cuenta los esfuerzos de voltaje y corriente para cada caso y, principalmente la necesidad de que estos deben conmutar en tiempos muy pequeños en relación al periodo de la señal; por lo cual se vio conveniente trabajar con diodos de recuperación rápida (ultra fast recovery). La referencia seleccionada es el MUR820 por soportar altos esfuerzos de voltaje y corriente, además de tener un tiempo de recuperación de aproximadamente 30<sub>ns</sub>.

### 6. Arranque de la lámpara

Para el estado de arranque se ha tomado la lámpara como una resistencia muy alta (10000 $\Omega$ ); dicho valor fue escogido teniendo en cuenta los resultados de las simulaciones para el arranque en las cuales se observa que a medida que se aumenta la impedancia de la lámpara, siendo el balasto alimentado con un mismo ciclo útil y frecuencia constante, se obtenía un voltaje en la lámpara cada vez más elevado. Con este criterio se pudo deducir que si realmente la impedancia de la lámpara es mayor que  $10K\Omega$ , se obtiene un voltaje que sobrepasa la tensión de encendido obtenida en las practicas de laboratorio para encender las lámparas de 15 y 18W, lo cual asegura el encendido de la lámpara. Todo esto, teniendo en cuenta que la impedancia de lámpara durante el encendido en la realidad no es menor a 10ΚΩ. Además, se realizaron pruebas de laboratorio para obtener el voltaje de encendido para una lámpara de 18 y otra de 15 vatios de arranque rápido dando como resultado 390 y 370 voltios respectivamente; se ha utilizado el programa de simulación para realizar pruebas cambiando el ciclo útil  $(\delta l)$  para obtener un voltaje a la salida lo suficientemente alto y luego

lograr encender la lámpara resultando de éstas un ciclo útil del 17% (390V). La duración de esta señal transitoria es de un tiempo muy pequeño (8ms) para no afectar la vida útil de la lámpara, es de aclarar que tanto el ciclo útil como el tiempo obtenidos para el arranque de la lámpara de 18W es aplicable para la de 15W, luego de que la lámpara se encienda el ciclo útil, se cambia al valor calculado previamente para el estado estable, logrando así estabilidad de los valores de corriente y voltaje.

#### $7<sub>1</sub>$ **Simulaciones**

Para comprobar que el filtro de potencia funciona se simuló el voltaje en el condensador Cf con una fuente de 60Hz (figura 19) y una de 50kHz (figura 20), en la cuales se observa la atenuación que sufre la onda a 50KHz. Además, las figuras 21 y 22 muestran el voltaje y la corriente de la fuente sin filtro y con filtro, respectivamente. La figura 23 muestra cómo la corriente, a través de la bobina L1, llega hasta cero en cada ciclo de conmutación del interruptor, lo que confirman que la etapa buck-boost está trabajando en modo de conducción discontinuo (MCD). La figura 24 muestra el voltaje de salida del buck-boost, medido en los

## con-ciencias

terminales del condensador C1, el cual tiene un valor aproximado al calculado teóricamente. La figura 25 muestra la conmutación a voltaje cero del transistor de la etapa del inversor resonante clase E; en este caso la simulación se realizó para el circuito de la figura 17. En la figura 26 se muestran los esfuerzos de voltaje y corriente que debe soportar el único transistor. La figura 27 muestra las señales de voltaje, corriente y potencia en la resistencia equivalente de la lámpara, las cuales varían en un porcentaje mínimo, con respecto a los datos para los cuales se realizaron los cálculos. Lasfiguras 28a y 28b muestran el voltaje en la resistencia que simula la lámpara para el estado de arranque con  $\delta l$ =0.17. En la figura 29 se aprecian el voltaje y la corriente para el mismo estado y se observa que la señal de corriente se encuentra distorsionada debido a que el diseño se realizó para el estado estable.

Como se menciono anteriormente, si se calcula un ciclo útil  $(\delta I)$  mediante la ecuación (9) para los valores nominales de una lámpara de 15W, se obtienen señales de voltaje, corriente y potencia apropiados para el correcto funcionamiento deestá, como lo muestra la figura 30.

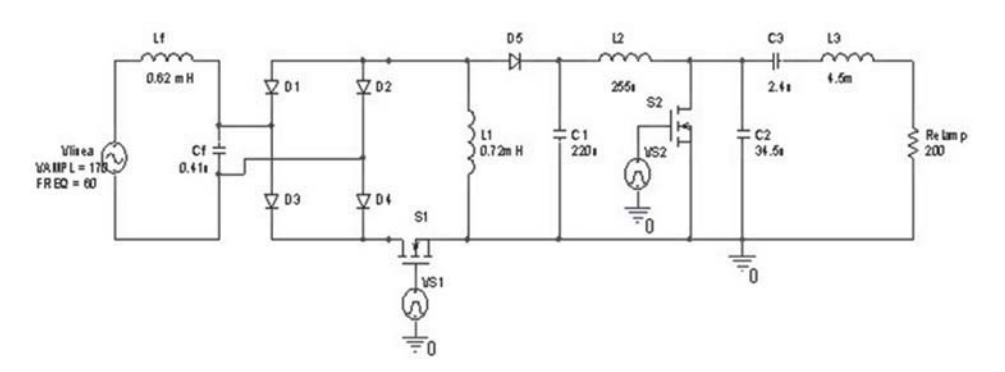

Figura 17. Circuito resultante de la unificación de las etapas con dos interruptores

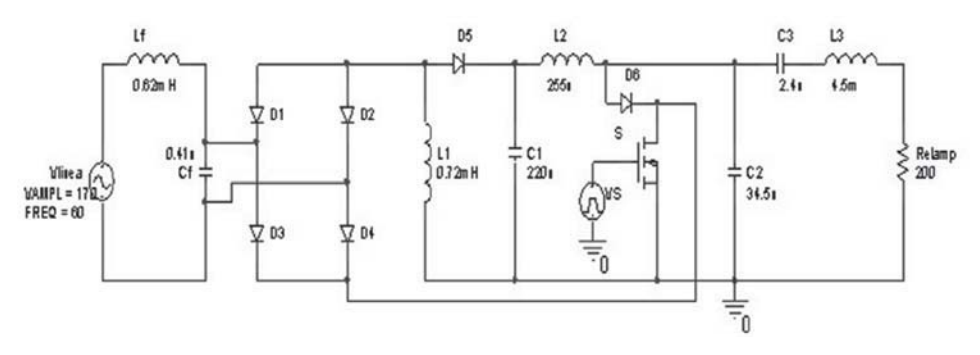

Figura 18. Circuito resultante de la unificación de las etapas con un único interruptor

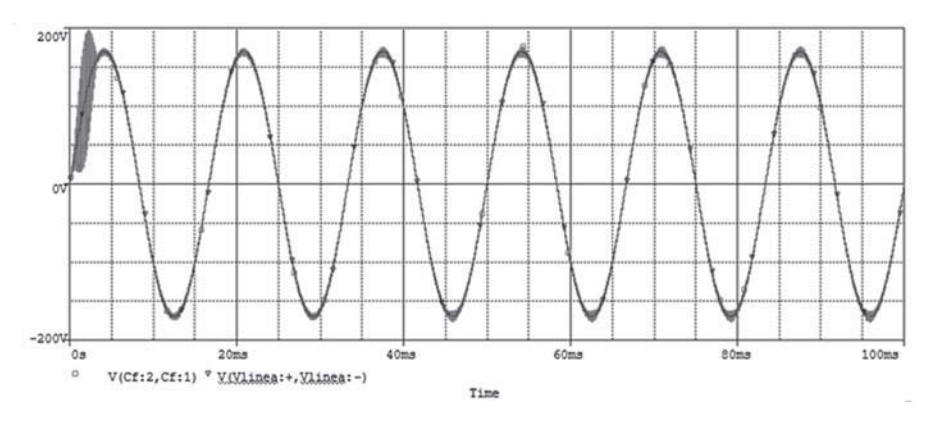

Figura 19. Voltaje de línea y Voltaje de salida del filtro para f=60Hz.

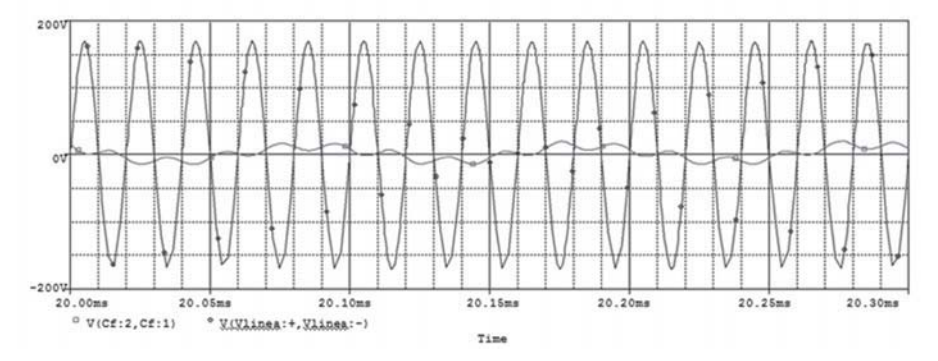

Figura 20. Voltaje de línea y Voltaje de salida del filtro para f=50kHz

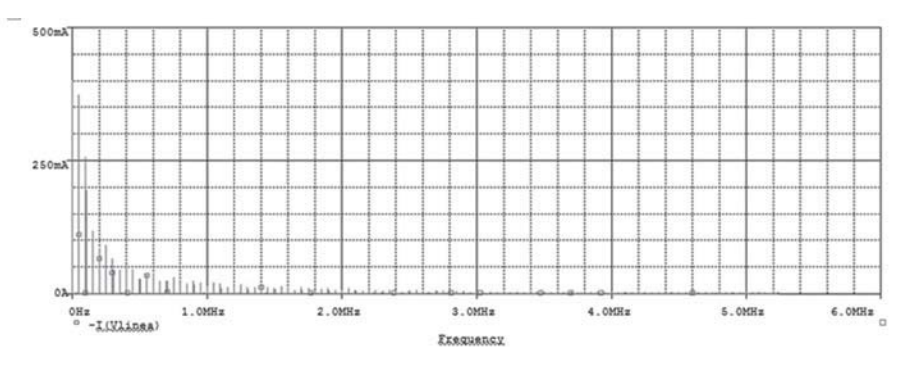

Figura 21a distorsión armónica de la corriente de línea sin filtro de entrada

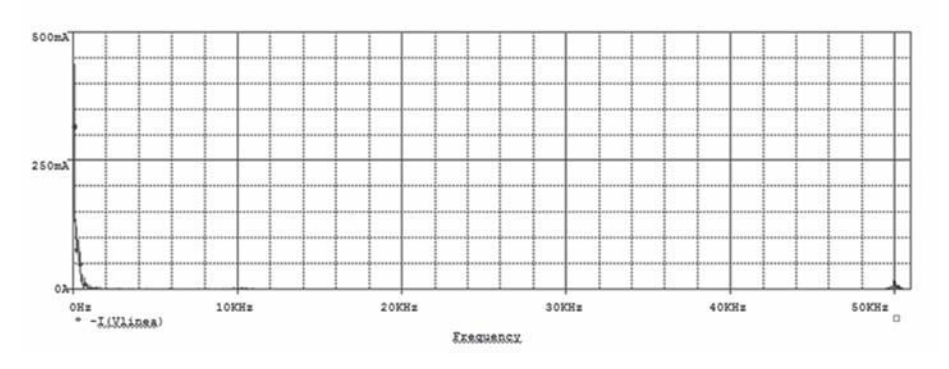

Figura 21b. distorsión armónica de la corriente de línea con filtro de entrada

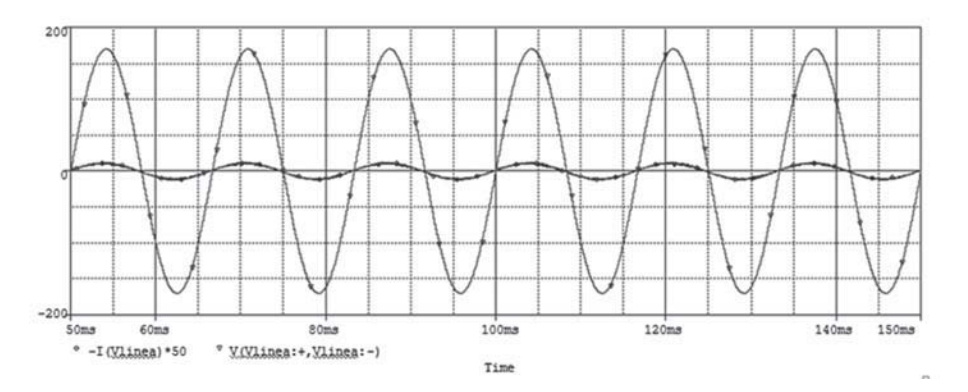

Figura 22 Voltaje y corriente de línea con filtro de potencia

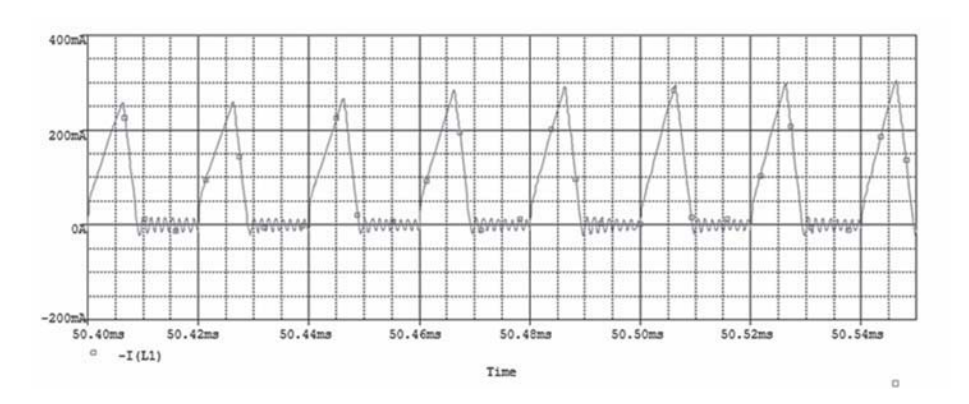

Figura 23 Corriente en la bobina L1

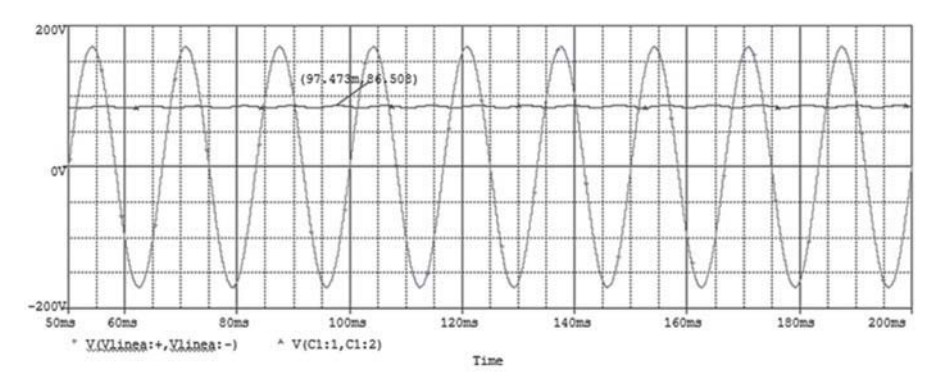

Figura 24. Voltaje de línea y voltaje de salida del buck-boost

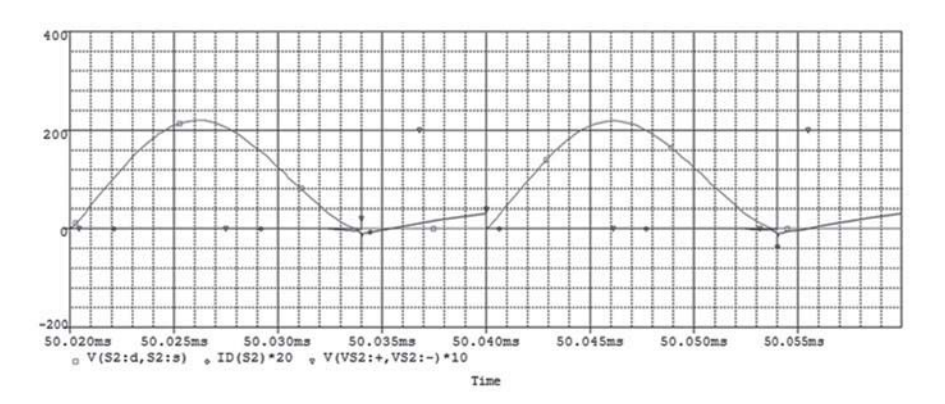

Figura 25. Conmutación a voltaje cero para el mosfet del inversor resonante clase E

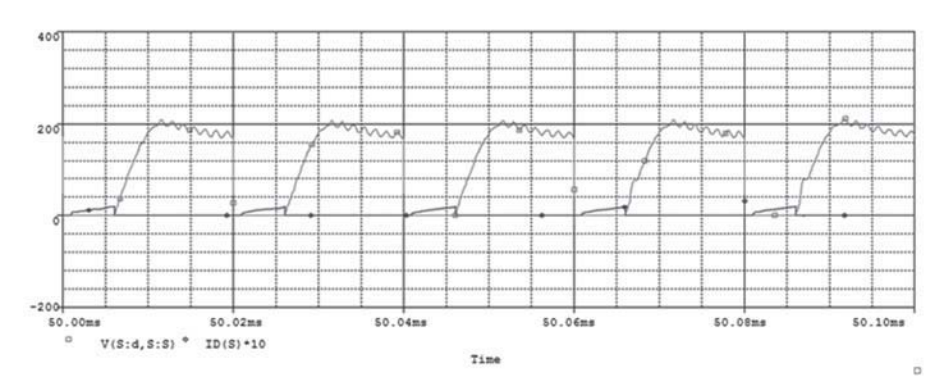

Figura 26 Esfuerzos de voltaje y corriente para el único transistor

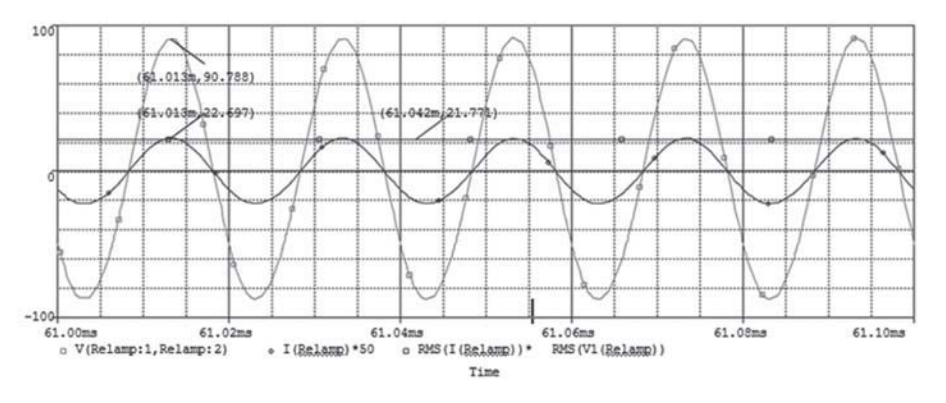

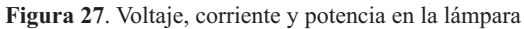

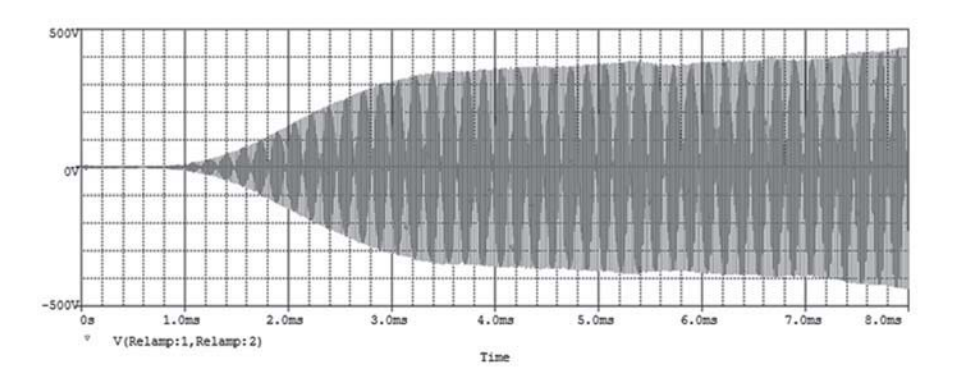

Figura 28a. Voltaje para el estado de arranque de la lámpara

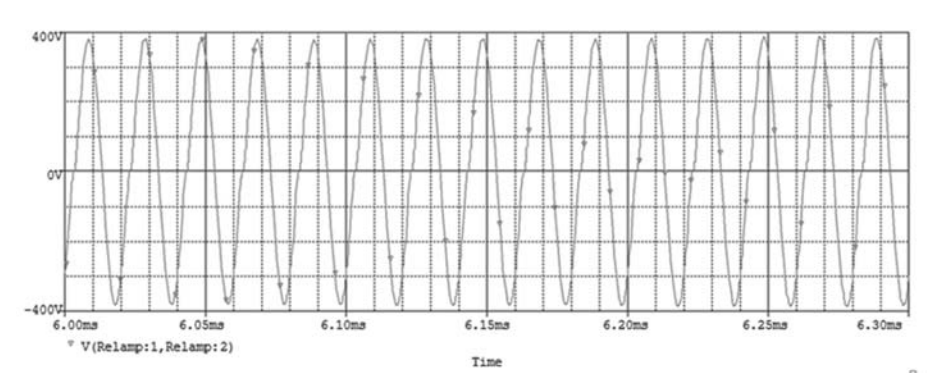

Figura 28b. Voltaje para el estado de arranque de la lámpara

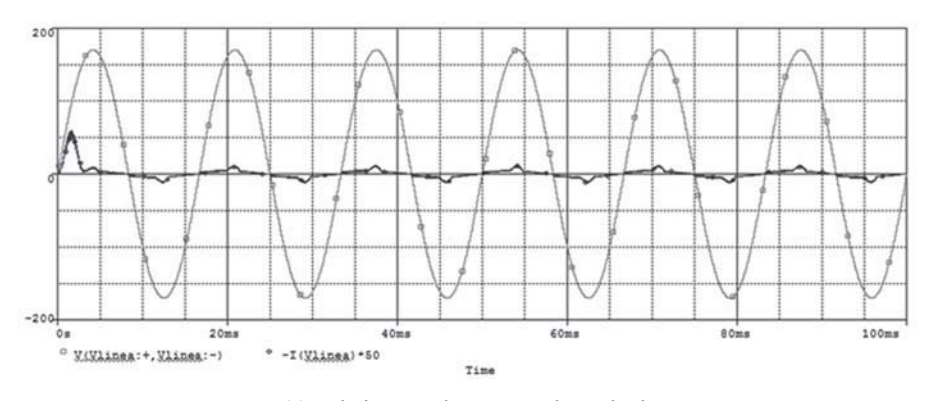

Figura 29 Voltaje y corriente para el estado de arranque

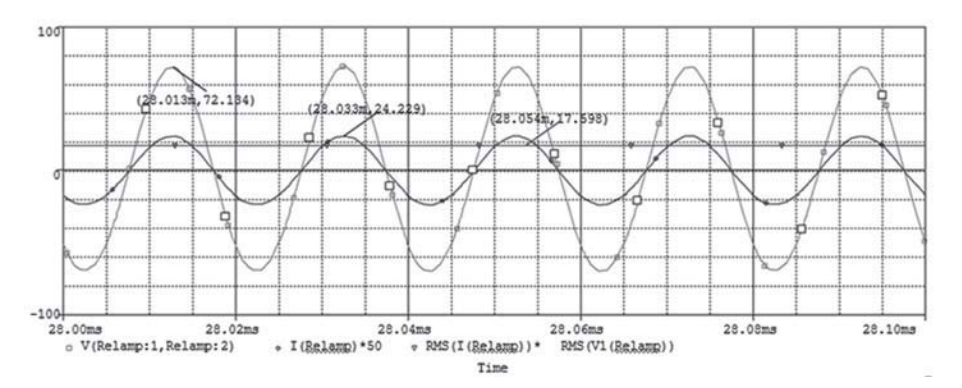

Figura 30 Voltaje, corriente y potencia para una lámpara de 15W

### 8. Conclusiones

La utilización de un microcontrolador como dispositivo de control facilita la manipulación de la onda cuadrada, logrando que mediante la variación del ciclo útil el balasto funcione para lámparas de potencias menores a la del diseño.

El aumento en la frecuencia de trabajo de un balasto disminuye el tamaño de los elementos, pero causa el aumento de pérdidas por conmutación en los dispositivos utilizados como interruptores.

La utilización de componentes electrónicos y dispositivos de potencia implica el aumento de precio de los balastos electrónicos, por lo cual se hace importante el trabajar con un solo transistor, además permite mejorar la eficiencia.

El uso de una topología que corrige de manera natural el factor de potencia llevándolo cerca de la unidad, mejora el rendimiento de todo el sistema.

El desarrollo de este proyecto planteó una solución para alimentar lámparas fluorescentes a alta frecuencia llamada balasto, el cual ofrece varias ventajas frente a los balastos convencionales (electromagnéticos), las cuales son: la eliminación del efecto estroboscópico (parpadeo), un aumento del 10% en la eficiencia (lumen/watt) de la lámpara y un alto factor de potencia.

El diseño realizado se basó en un análisis matemático, además se mostraron simulaciones y pruebas experimentales realizadas que cumplieron con nuestras expectativas del diseño.

#### 9. **Referencias**

- H.R. Muhammad "Electrónica de poten- $\lceil 1 \rceil$ cia, circuitos, dispositivos y aplicaciones". 3 ed. Prentice hall, México 2004.
- $\lceil 2 \rceil$ W.P. Robbins "Power electronics: converters, applications, and design". 3 ed. 2003.
- $[3]$ J.C. Vesga Ferreira "Microcontroladores Motorola-freescale: programación, familias y sus distintas aplicaciones en la industria". Alfaomega, Bogotá 2007.
- $[4]$ C. Blanco Viejo, Marcos Alonso, Lopez Emilio y Calleja Rodríguez "Lámparas fluorescentes comportamiento eléctrico a alta frecuencia". Revista mundo electrónico. No. 276 abril 1997.
- $\left[5\right]$ R.C. Dorf, y SVoboda. "Circuitos eléctricos introducción al análisis y diseño, 3 ed. alfaomega, México 2000.
- J. Sebastian Zuñiga y M. Rico Secades  $\lceil 6 \rceil$ "Convertidores cc/cc resonantes circuitos

con transistor único (1). Revista mundo electrónico. No. 175, 1987.

- $[7]$ J. Sebastian Zuñiga y M. Rico Secades "Convertidores cc/cc resonantes circuitos" con transistor único (2). Revista mundo electrónico. No. 176, 1987.
- $[8]$ J. Marcos Alonso, Rico Secades, Blanco viejo y C. López Emilio "Inversores resonantes en iluminación topologías y modos de funcionamiento (1)". En: revista mundo electrónico. No. 263, enero de 1996.
- $[9]$ J. Marcos Alonso, M. Rico Secades, C. Blanco Viejo y C. López Emilio "Inversores resonantes en iluminación topologías y modos de funcionamiento (2)" Revista Mundo Electrónico., No. 264, febrero de 1996.
- $[10]$ J. Alfonso Alvarez "Inversores resonantes" de alta frecuencia:" para optar a la plaza de profesor titular de la universidad de Oviedo, mayo de 1999.